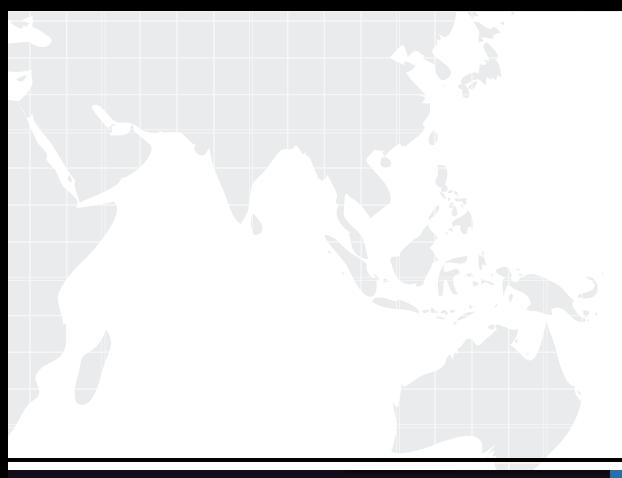

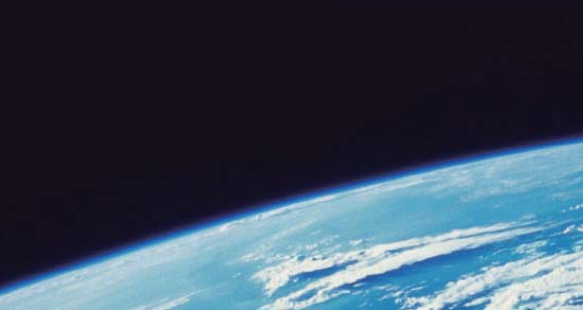

# **ITTEST QUESTION & ANSWER**

Guías de estudio precisos, Alta tasa de paso!

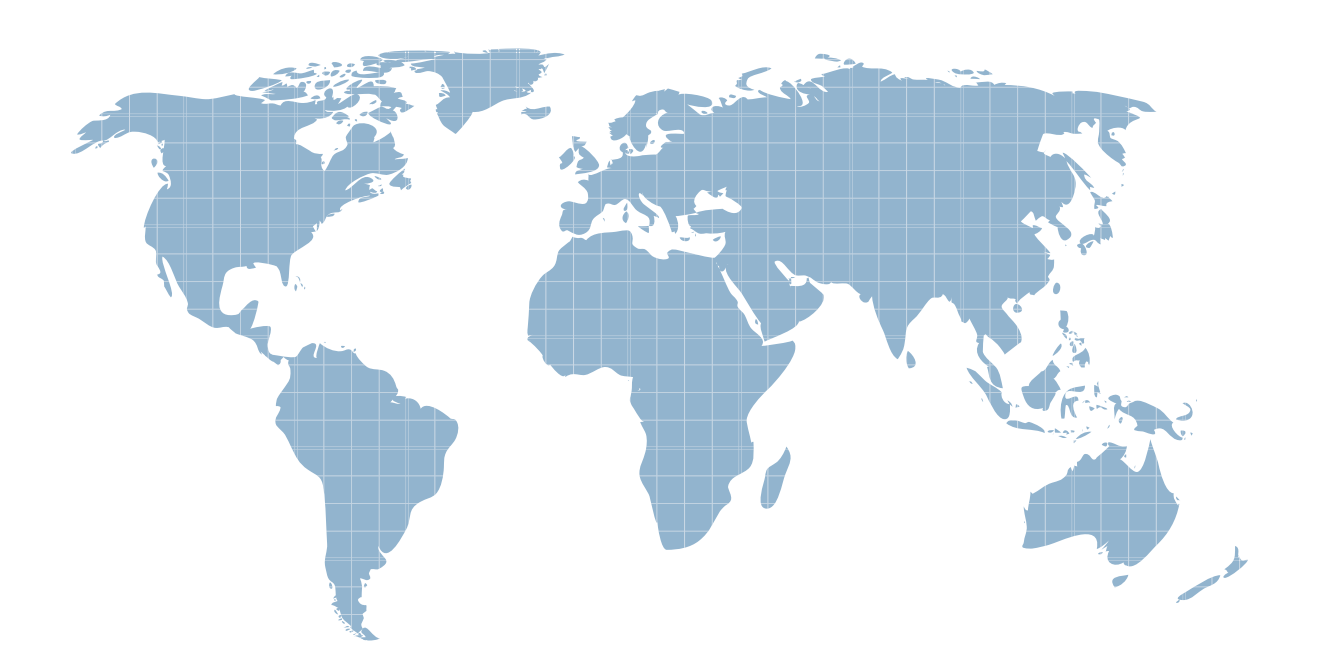

Ittest ofrece información actualizada de forma gratuita en un año!

http://www.ittest.es/

## Exam : 9A0-602

# Title : Certified Macromedia Flash MX 2004 Developer Exam

### Version : DEMO

- 1. What happens when Save and Compact is selected from the File menu?
- A. removes unused items from the library
- B. removes file space left over from deleted items
- C. reduces the FLA file size using zip compression
- D. compresses the SWF file with MX 2004 compression Answer: B
- 2. What file formats can be loaded into a Flash MX 2004 movie dynamically at runtime? (Choose TWO)
- A. GIF
- B. MP3
- C. JPG
- D. BMP
- E. FLA Answer: BC
- 3. What CANNOT load external Flash video files into the Flash Player?
- A. ActionScript 1
- B. ActionScript 2
- C. loadMovie method
- D. Media Playback component Answer: C

4. Onstage there is one movie clip with an instance name "myClip" and one button instance (not a component) with aninstance name "myButton". The "myButton" button has the following coding. on(press) { this.\_alpha=10; } When testing the movie, what happens when the user presses the button?

- A. button turns to 10% alpha
- B. button and the clip turn to 10% alpha
- C. nothing happens because there's a script error

D. nothing happens because no object is addressed Answer: B

5. What tasks can be accomplished using the Project panel?

A. manage several Flash projects at the same time

B. check-in/check-out files on a SourceSafe or FTP server

C. merge changes from two different versions of the same document

D. read and edit project notes that are shared among developers on the project Answer: B

6. What does the "this" keyword reference?circle mc.move = function(x, y){ this.  $x = x;$ this.  $y = y;$ };

A. circle\_mc

B. move function x and y

C. timeline on which circle\_mc resides

D. parent timeline of the circle\_mc instance

#### Answer:A

7. "dynClipName" is a dynamic variable with a string value of "mcCircle". What correctly targets a movie clip instancenamed mcCircle and assigns a value of 25 to its \_x property?

A. this.dynClipName. $x = 25$ ;

- B. this [dynClipName].  $x = 25$ ;
- C. this.[dynClipName]. $x = 25$ ;
- D. this(dynClipName). $x = 25$ ;

E. this.(dynClipName).  $x = 25$ ; Answer: B

8. What code is inserted on the first frame of a Flash document to make sure that \_root references work properly whenthe movie is loaded into a parent movie?

A.  $\_root = this$ ;

 $B.$  this.enabled = true;

 $C.$  this. lockroot = true;

D. this.rootlocked = true; Answer: C

9. If a movie clip on the main Timeline has 10 frames, what is the minimum number of frames needed in the main Timeline so the embedded movie clip plays through completely?

A. 1

B. 2 and 2 and 2 and 2 and 2 and 2 and 2 and 2 and 2 and 2 and 2 and 2 and 2 and 2 and 2 and 2 and 2 and 2 and 2 and 2 and 2 and 2 and 2 and 2 and 2 and 2 and 2 and 2 and 2 and 2 and 2 and 2 and 2 and 2 and 2 and 2 and 2 a

C. 10 and the contract of the contract of the contract of the contract of the contract of the contract of the contract of the contract of the contract of the contract of the contract of the contract of the contract of the

D. 11

Answer:A

10. What are examples of absolute target paths? (Choose TWO)

A. mcCircle

- B. this.mcCircle
- C. root.mcCircle
- D. \_level0.mcCircle

E. this.\_parent.mcCircle Answer: CD

11. What type of animation is NOT available for a shape until it is converted into a symbol?

A. onion skinning

- B. shape tweening
- C. motion tweening
- D. frame-by-frame animation Answer: C

12. ActionScript works on a keyframe in what type of object?

A. Button

B. Group

C. Graphic

D. MovieClip Answer: D

13. What symbols or objects CANNOT have Timeline effects applied to them?

A. text

B. sound and the contract of the contract of the contract of the contract of the contract of the contract of the contract of the contract of the contract of the contract of the contract of the contract of the contract of t

C. bitmap images

D. button symbols Answer: B

14. What is the value of the variable "i " when traced below?i = 0; function runLoop() { for (var i=0;i<10;i++){ } } runLoop();trace(i);

A. 0

B. 1 and 2 and 2 and 2 and 2 and 2 and 2 and 2 and 2 and 2 and 2 and 2 and 2 and 2 and 2 and 2 and 2 and 2 and 2 and 2 and 2 and 2 and 2 and 2 and 2 and 2 and 2 and 2 and 2 and 2 and 2 and 2 and 2 and 2 and 2 and 2 and 2 a

C. 9

D. 10 Answer:A

15. A movie clip with an instance name of colorChip resides on the main Timeline of a movie. What ActionScript isadded to the main Timeline to create a new Color object, named currentColor, to control the color of the colorChipMovieClip?

A. currentColor.add = Color.colorChip;

B. colorChip = new Color(currentColor);

C. currentColor = new Color(colorChip);

D. make Color (colorChip.currentColor); Answer: C

16. What is the value of "myValue"?var myValue = Math.ceil(54.22);

A. 54

B. 55

C. 54.2

D. 54.3

Answer: B

17. What property of the TextField class is used to define the text in a text field?

A. myTextField.txt

B. myTextField.text

C. myTextField.variable

D. text boxes cannot have instance names Answer: B

18. How many classes can a single class extend?

A. 0

B. 1 and 2 and 2 and 2 and 2 and 2 and 2 and 2 and 2 and 2 and 2 and 2 and 2 and 2 and 2 and 2 and 2 and 2 and 2 and 2 and 2 and 2 and 2 and 2 and 2 and 2 and 2 and 2 and 2 and 2 and 2 and 2 and 2 and 2 and 2 and 2 and 2 a

- C. 2 and 2 and 2 and 2 and 2 and 2 and 2 and 2 and 2 and 2 and 2 and 2 and 2 and 2 and 2 and 2 and 2 and 2 and
- $D.3$

E. 4

Answer: B

19. What does this code display in the output window? var myEmployees: LoadVars = new LoadVars(); myEmployees.Address = "275 Grove Street"; myEmployees.fname = "Jeremy"; trace (myEmployees.toString());

A. blank output window

B. fname=Jeremy&Address=275%20Grove%20Street

C. &fname=Jeremy&Address=275%20Grove%20Street&

D. fname="Jeremy"&Address="275%20Grove%20Street" Answer: B

20. What is the main use of the TextSnapshot class?

A. Allows static text in a movie clip.

B. Outputs a list of the fonts used within the text fields of a movie clip.

C. Captures the dynamic text used in a movie clip for export to a screen reader.

D. Returns text measurement information (width, height, kerning, etc.) for specified text strings within a movie clip.

Answer:A

This document was created with Win2PDF available at http://www.win2pdf.com. [The unregistered version of Win2PDF is for evaluation or non-commercial use only.](http://www.win2pdf.com) This page will not be added after purchasing Win2PDF.